# Package 'inti'

February 5, 2024

Type Package

Version 0.6.4

Title Tools and Statistical Procedures in Plant Science

Description The 'inti' package is part of the 'inkaverse' project for developing different procedures and tools used in plant science and experimental designs. The mean aim of the package is to support researchers during the planning of experiments and data collection (tarpuy()), data analysis and graphics (yupana()) , and technical writing. Learn more about the 'inkaverse' project at <<https://inkaverse.com/>>.

Date 2024-02-05

URL <https://inkaverse.com/>, <https://github.com/flavjack/inti>

BugReports <https://github.com/flavjack/inti/issues/>

**Depends** shiny, ggplot2, dplyr, tidyr, tibble,  $R$  ( $>= 2.10$ )

Imports lme4, agricolae, FactoMineR, emmeans, purrr, stringr, stringi, DT

Suggests gsheet, knitr, rmarkdown, bookdown

VignetteBuilder knitr

License GPL-3 | file LICENSE

LazyData true

Encoding UTF-8

RoxygenNote 7.3.1

NeedsCompilation no

Author Flavio Lozano-Isla [aut, cre] (<<https://orcid.org/0000-0002-0714-669X>>), QuipoLab [ctb], Inkaverse [cph]

Maintainer Flavio Lozano-Isla <flozanoisla@gmail.com>

Repository CRAN

Date/Publication 2024-02-05 21:40:02 UTC

# <span id="page-1-0"></span>R topics documented:

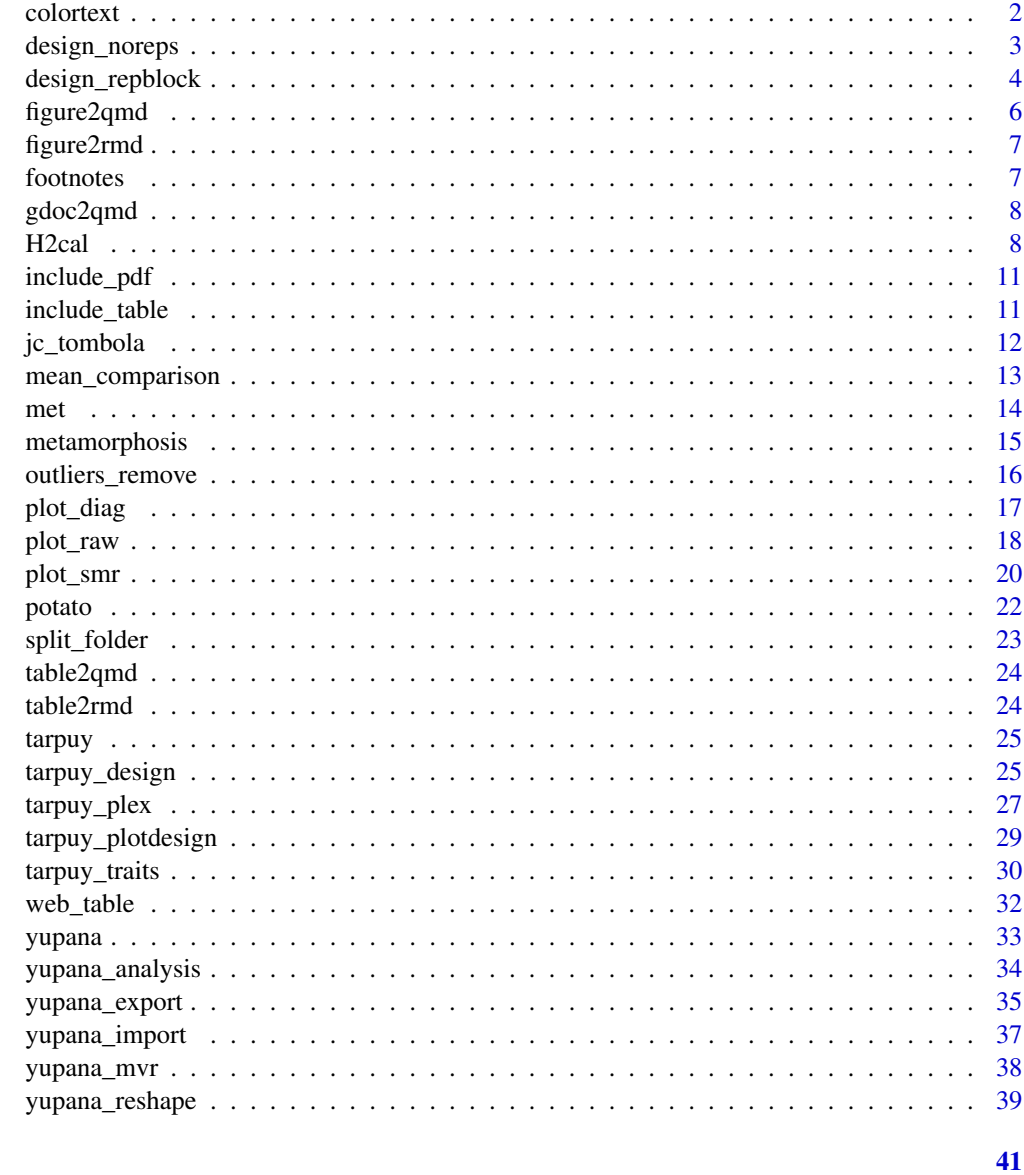

## **Index**

colortext

Colourise text for display in the terminal

#### **Description**

If R is not currently running in a system that supports terminal colours the text will be returned unchanged.

#### <span id="page-2-0"></span>design\_noreps 3

#### Usage

 $colortext(text, fg = "red", bg = NULL)$ 

#### Arguments

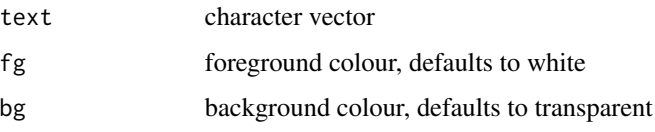

#### Details

Allowed colours are: black, blue, brown, cyan, dark gray, green, light blue, light cyan, light gray, light green, light purple, light red, purple, red, white, yellow

#### Author(s)

testthat package

#### Examples

```
print(colortext("Red", "red"))
cat(colortext("Red", "red"), "\n")
cat(colortext("White on red", "white", "red"), "\n")
```
design\_noreps *Experimental design without replications*

#### Description

Function to deploy field-book experiment without replications

```
design_noreps(
  factors,
  type = "sorted",
  zigzag = FALSE,
  nrows = NA,
  serie = 100,
  seed = NULL,
  fbname = "inkaverse"
\mathcal{E}
```
#### <span id="page-3-0"></span>Arguments

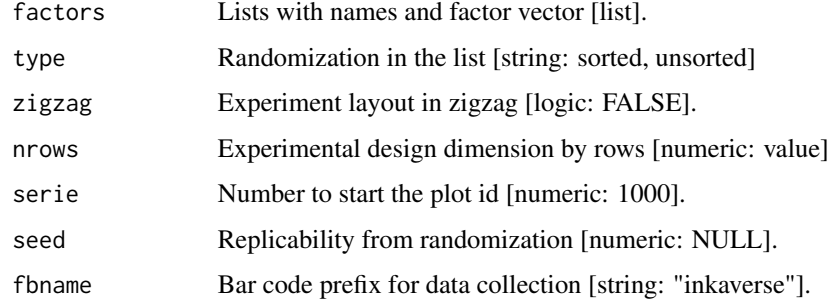

#### Value

A list with the field-book design and parameters

#### Examples

```
## Not run:
library(inti)
factores \le list("geno" = c(1:99))
fb <- design_noreps(factors = factores
                     , type = "sorted"
                     , zigzag = F
                     , nrows = 10
                     )
dsg <- fb$fieldbook
fb %>%
  tarpuy_plotdesign(fill = "plots")
fb$parameters
## End(Not run)
```
design\_repblock *Experimental design in CRD and RCBD*

#### Description

Function to deploy field-book experiment for CRD and RCBD

#### design\_repblock 5

#### Usage

```
design_repblock(
 nfactors = 1,
 factors,
  type = "crd",rep = 3,
 zigzag = FALSE,
 nrows = NA,
  serie = 100,
 seed = NULL,
  fbname = "inkaverse"
\mathcal{L}
```
#### Arguments

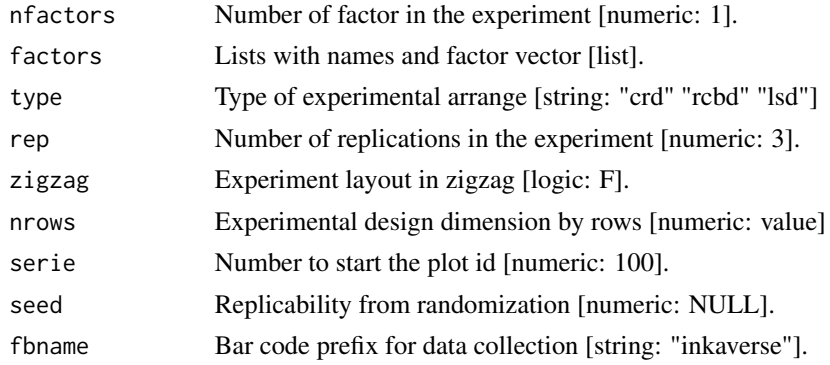

#### Value

A list with the field-book design and parameters

```
## Not run:
library(inti)
factores <- list("geno" = c("A", "B", "C", "D", "D", 1, NA, NA, NULL, "NA")
                 , "salt stress" = c(0, 50, 200, 200, "T0", NA, NULL, "NULL")
                 , time = c(30, 60, 90)
                 )
fb <-design_repblock(nfactors = 2
                     , factors = factores
                     , type = "rcbd"
                     , rep = 5
                     , zigzag = T
                     , seed = \theta, nrows = 20
```

```
\lambdadsg <- fb$fieldbook
fb %>%
  tarpuy_plotdesign(fill = "plots")
fb$parameters
```
## End(Not run)

### figure2qmd *Figure to Quarto format*

#### Description

Use Articul8 Add-ons from Google docs to build Rticles

#### Usage

figure2qmd(text, path = ".", opts = NA)

#### Arguments

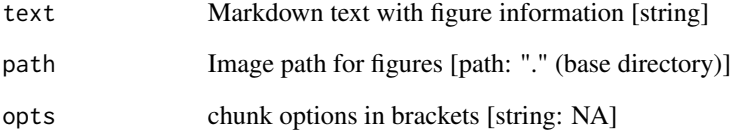

#### Details

Quarto option can be included in the title using "{{}}" separated by commas

#### Value

string mutated

<span id="page-5-0"></span>

<span id="page-6-0"></span>

#### Description

Use Articul8 Add-ons from Google docs to build Rticles

#### Usage

```
figure2rmd(text, path = "."., opts = NA)
```
#### Arguments

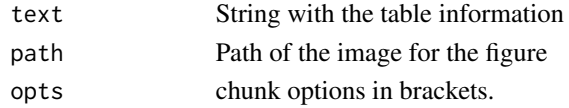

#### Value

Mutated string

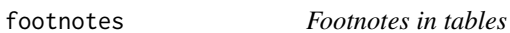

#### Description

Include tables footnotes and symbols for kables in pandoc format

#### Usage

```
footnotes(table, notes = NULL, label = "Note:", notation = "alphabet")
```
#### Arguments

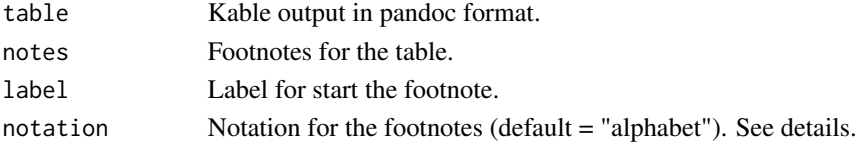

#### Details

You should use the pandoc format kable(format = "pipe"). You can add the footnote symbol using {hypen} in your table. notation could be use: "alphabet", "number", "symbol", "none".

#### Value

Table with footnotes for word and html documents

<span id="page-7-0"></span>

#### Description

Use Articul8 Add-ons from Google docs to build Rticles

#### Usage

```
gdoc2qmd(file, export = NA, format = "qmd", type = "asis")
```
#### Arguments

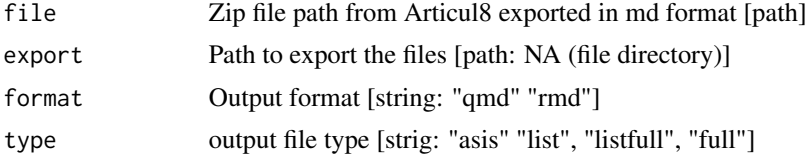

#### Details

Document rendering until certain point: "#| end" Include for next page: "#| newpage" You can include the cover page params using "#|" in a Google docs table

#### Value

path

H2cal *Broad-sense heritability in plant breeding*

#### Description

Heritability in plant breeding on a genotype difference basis

```
H2cal(
  data,
  trait,
  gen.name,
  rep.n,
  env.n = 1,
  year.n = 1,
  env.name = NULL,
  year.name = NULL,
```
#### H2cal 9

```
fixed.model,
  random.model,
  summarv = FALSE,
  emmeans = FALSE,
  weights = NULL,plot_diag = FALSE,
  outliers.rm = FALSE,
  trial = NULL
\lambda
```
#### Arguments

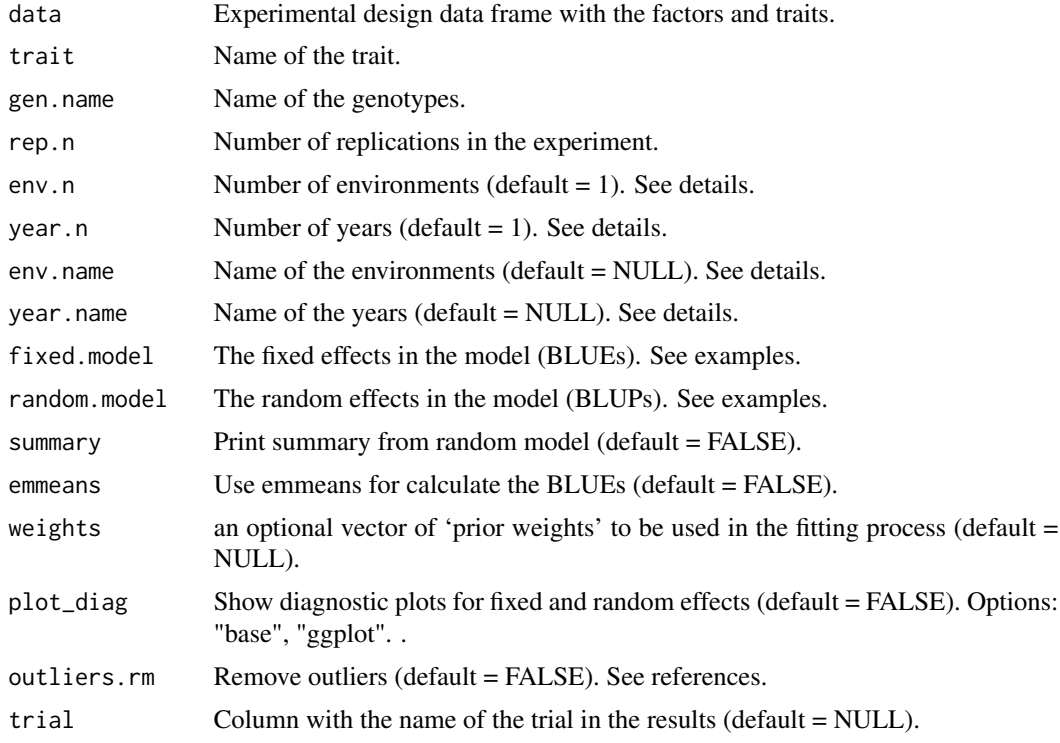

#### Details

The function allows to made the calculation for individual or multi-environmental trials (MET) using fixed and random model.

1. The variance components based in the random model and the population summary information based in the fixed model (BLUEs).

2. Heritability under three approaches: Standard (ANOVA), Cullis (BLUPs) and Piepho (BLUEs).

3. Best Linear Unbiased Estimators (BLUEs), fixed effect.

4. Best Linear Unbiased Predictors (BLUPs), random effect.

5. Table with the outliers removed for each model.

For individual experiments is necessary provide the trait, gen.name, rep.n.

For MET experiments you should env.n and env.name and/or year.n and year.name according your experiment.

The BLUEs calculation based in the pairwise comparison could be time consuming with the increase of the number of the genotypes. You can specify emmeans = FALSE and the calculate of the BLUEs will be faster.

If emmeans  $=$  FALSE you should change 1 by 0 in the fixed model for exclude the intersect in the analysis and get all the genotypes BLUEs.

For more information review the references.

#### Value

list

#### Author(s)

Maria Belen Kistner

Flavio Lozano Isla

#### References

Bernal Vasquez, Angela Maria, et al. "Outlier Detection Methods for Generalized Lattices: A Case Study on the Transition from ANOVA to REML." Theoretical and Applied Genetics, vol. 129, no. 4, Apr. 2016.

Buntaran, H., Piepho, H., Schmidt, P., Ryden, J., Halling, M., and Forkman, J. (2020). Cross validation of stagewise mixed model analysis of Swedish variety trials with winter wheat and spring barley. Crop Science, 60(5).

Schmidt, P., J. Hartung, J. Bennewitz, and H.P. Piepho. 2019. Heritability in Plant Breeding on a Genotype Difference Basis. Genetics 212(4).

Schmidt, P., J. Hartung, J. Rath, and H.P. Piepho. 2019. Estimating Broad Sense Heritability with Unbalanced Data from Agricultural Cultivar Trials. Crop Science 59(2).

Tanaka, E., and Hui, F. K. C. (2019). Symbolic Formulae for Linear Mixed Models. In H. Nguyen (Ed.), Statistics and Data Science. Springer.

Zystro, J., Colley, M., and Dawson, J. (2018). Alternative Experimental Designs for Plant Breeding. In Plant Breeding Reviews. John Wiley and Sons, Ltd.

```
library(inti)
dt <- potato
hr <- H2cal(data = dt
            , trait = "stemdw"
            , gen.name = "geno"
            , rep.n = 5
            , fixed.model = "0 + (1|b]0que) + geno"
```
#### <span id="page-10-0"></span>include\_pdf 11

```
, random.model = "1 + (1|bloque) + (1|geno)"
           , emmeans = TRUE
           , plot_diag = FALSE
           , outliers.rm = TRUE
           \mathcal{L}hr$tabsmr
hr$blues
hr$blups
hr$outliers
```
#### include\_pdf *Include PDF in markdown documents*

#### Description

Insert PDF files in markdown documents

#### Usage

 $include_{pdf(file, width = "100%", height = "600")}$ 

#### Arguments

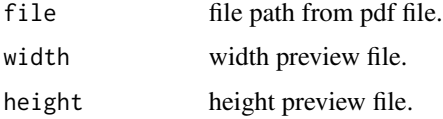

#### Value

html code for markdown

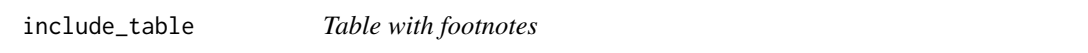

#### Description

Include tables with title and footnotes for word and html documents

```
include_table(table, caption = NA, notes = NA, label = NA, notation = "none")
```
#### <span id="page-11-0"></span>Arguments

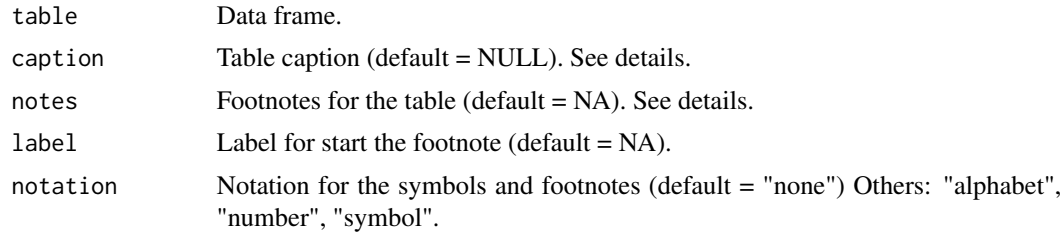

#### Value

Table with caption and footnotes

#### Examples

```
library(inti)
table <- data.frame(
x = rep\_len(1, 5), y = rep_len(3, 5)
, z = rep_len("c", 5)
)
table %>% inti::include_table(
 caption = "Title caption b) line 0
  a) line 1
 b) line 2"
  , notes = "Footnote"
  , label = "Where:"
  )
```
jc\_tombola *Journal Club Tombola*

#### Description

Function for arrange journal club schedule

```
jc_tombola(
 data,
 members,
 papers = 1,
 group = NA,gr_lvl = Na,
```
#### <span id="page-12-0"></span>mean\_comparison 13

```
status = NA,
st_lvl = "active",
frq = 7,
date = NA,seed = NA
```
#### Arguments

 $\mathcal{E}$ 

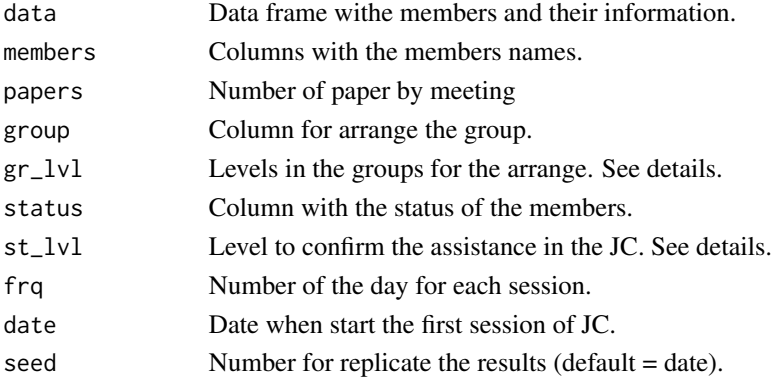

#### Details

The function could consider n levels for gr\_lvl. In the case of more levels using "both" or "all" will be the combination. The suggested levels for  $st_l$  are: active or spectator. Only the "active" members will enter in the schedule.

#### Value

data frame with the schedule for the JC

mean\_comparison *Mean comparison test*

#### Description

Function to compare treatment from lm or aov using data frames

```
mean_comparison(
  data,
  response,
  model_factors,
  comparison,
  test_comp = "SNK",
  sig\_level = 0.05\mathcal{E}
```
#### <span id="page-13-0"></span>Arguments

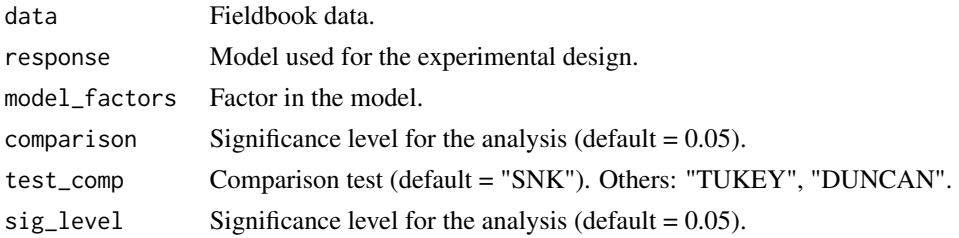

#### Value

list

#### Examples

```
## Not run:
library(inti)
library(gsheet)
url <- paste0("https://docs.google.com/spreadsheets/d/"
              , "15r7ZwcZZHbEgltlF6gSFvCTFA-CFzVBWwg3mFlRyKPs/"
              , "edit#gid=172957346")
# browseURL(url)
fb <- gsheet2tbl(url)
mc <- mean_comparison(data = fb
                      , response = "spad_29"
                      , model_factors = "bloque* geno*treat"
                      , comparison = c("geno", "treat")
                      , test_comp = "SNK"
                      )
mc$comparison
mc$stat
## End(Not run)
```
met *Swedish cultivar trial data*

#### Description

The datasets were obtained from official Swedish cultivar tests. Dry matter yield was analyzed. All trials were laid out as alpha-designs with two replicates. Within each replicate, there were five to seven incomplete blocks.

#### <span id="page-14-0"></span>metamorphosis and the set of the set of the set of the set of the set of the set of the set of the set of the set of the set of the set of the set of the set of the set of the set of the set of the set of the set of the se

#### Usage

met

#### Format

A data frame with 1069 rows and 8 variables:

zone Sweden is divided into three different agricultural zones: South, Middle, and North location Locations: 18 location in the Zones rep Replications (4): number of replication in the experiment alpha Incomplete blocks (8) in the alpha-designs cultivar Cultivars (30): genotypes evaluated yield Yield in kg/ha year Year (1): 2016 env enviroment (18): combination zone + location + year

#### Source

#### [doi:10.1002/csc2.20177](https://doi.org/10.1002/csc2.20177)

metamorphosis *Transform fieldbooks based in a dictionary*

#### Description

Transform entire fieldbook according to data a dictionary

#### Usage

```
metamorphosis(fieldbook, dictionary, from, to, index, colnames)
```
#### Arguments

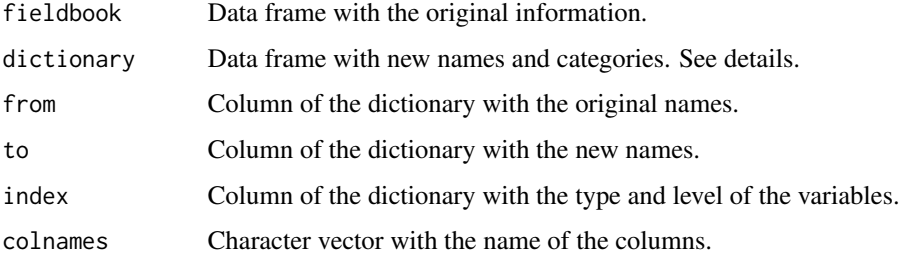

#### <span id="page-15-0"></span>16 outliers\_remove

#### Details

The function require at least three columns.

- 1. Original names (from).
- 2. New names (to).
- 3. Variable type (index).

#### Value

List with two objects. 1. New data frame. 2. Dictionary.

outliers\_remove *Remove outliers*

#### Description

Use the method M4 in Bernal Vasquez (2016). Bonferroni Holm test to judge residuals standardized by the re scaled MAD (BH MADR).

#### Usage

```
outliers_remove(data, trait, model, drop_na = TRUE)
```
#### Arguments

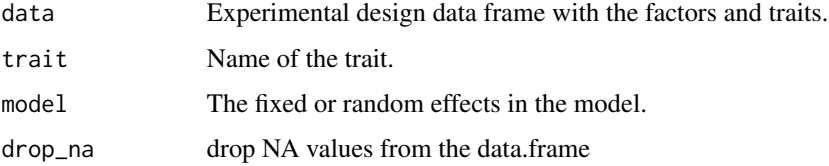

#### Details

Function to remove outliers in MET experiments

#### Value

list. 1. Table with date without outliers. 2. The outliers in the dataset.

#### References

Bernal Vasquez, Angela Maria, et al. "Outlier Detection Methods for Generalized Lattices: A Case Study on the Transition from ANOVA to REML." Theoretical and Applied Genetics, vol. 129, no. 4, Apr. 2016.

#### <span id="page-16-0"></span>plot\_diag and the set of the set of the set of the set of the set of the set of the set of the set of the set o

#### Examples

```
library(inti)
rmout <- outliers_remove(
 data = potato
  , trait ="stemdw"
  , model = "0 + treat*geno + (1|bloque) + geno"
  , drop_na = FALSE
  )
```
rmout

plot\_diag *Diagnostic plots*

#### Description

Function to plot the diagnostic of models

#### Usage

plot\_diag(model, title = NA)

#### Arguments

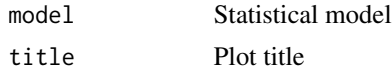

#### Value

plots

```
## Not run:
dt <- potato
lm <- aov(stemdw ~ bloque + geno*treat, dt)
#lm <- lme4::lmer(stemdw ~ bloque + (1|geno:treat), dt)
plot(lm, which = 1)
plot_diag(lm)[3]
plot(lm, which = 2)
```

```
plot_diag(lm)[2]
plot(lm, which = 3)
plot_diag(lm)[4]
plot(lm, which = 4)
plot_diag(lm)[1]
## End(Not run)
```
#### plot\_raw *Plot raw data*

#### Description

Function use the raw data for made a boxplot graphic

#### Usage

```
plot_raw(
  data,
  type = "boxplot",
  x,
 y,
  group = NULL,
 xlab = NULL,ylab = NULL,
  glab = NULL,
 ylimits = NULL,
 xlimits = NULL,
  xrotation = NULL,
  legend = "top",
 xtext = NULL,gtext = NULL,
  color = TRUE,
 linetype = 1,
  opt = NULL\mathcal{L}
```
#### Arguments

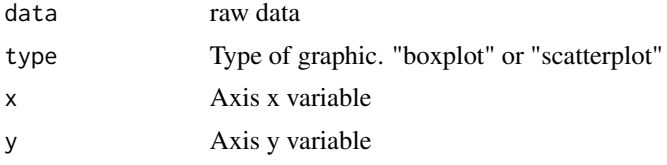

<span id="page-17-0"></span>

#### plot\_raw the contract of the contract of the contract of the contract of the contract of the contract of the contract of the contract of the contract of the contract of the contract of the contract of the contract of the c

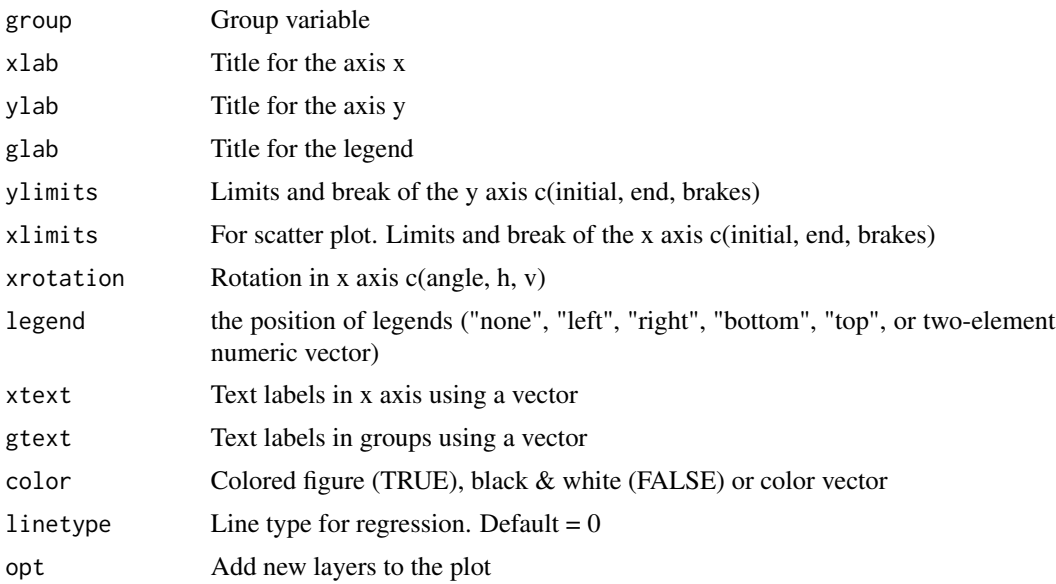

#### Details

You could add additional layer to the plot using "+" with ggplot2 options

#### Value

plot

```
## Not run:
library(inti)
fb <- potato
fb %>%
 plot_raw(type = "box"
          , x = "geno", y = "true", group = NULL
          , ylab = NULL
          , xlab = NULL
           , glab = ")
fb %>%
 plot_raw(type = "sca"
          , x = "geno", y = "true", group = "treat"
```

```
, color = c("red", "blue")
\mathcal{L}
```
## End(Not run)

#### plot\_smr *Plot summary data*

#### Description

Graph summary data into bar o line plot

#### Usage

```
plot_smr(
 data,
  type = NULL,
 x = NULL,y = NULL,group = NULL,
 xlab = NULL,
 ylab = NULL,
 glab = NULL,
 ylimits = NULL,
 xrotation = c(0, 0.5, 0.5),
 xtext = NULL,gtext = NULL,
 legend = "top",sig = NULL,sigsize = 3,
 error = NULL,
 color = TRUE,
 opt = NULL)
```
#### Arguments

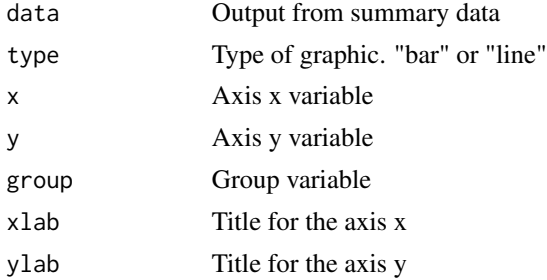

<span id="page-19-0"></span>

#### plot\_smr 21

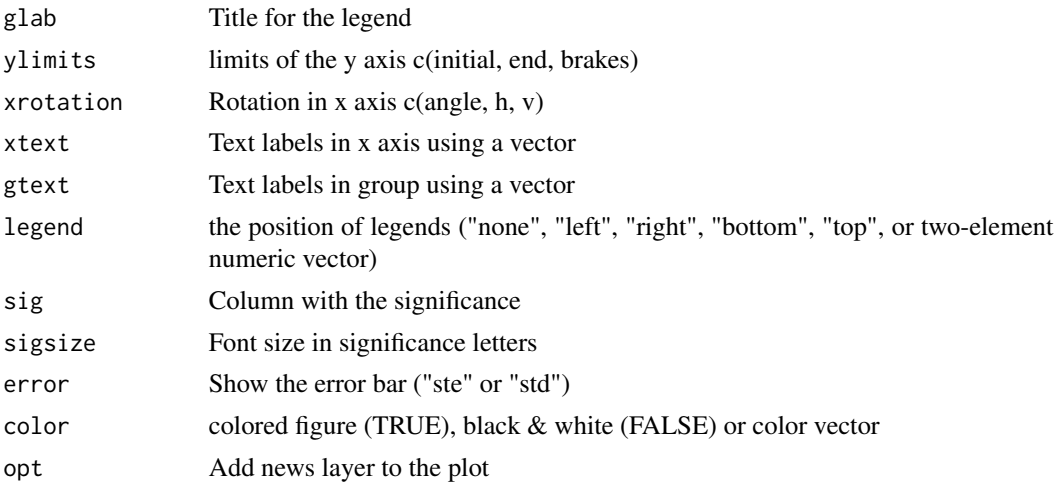

#### Details

If the table is a out put of mean\_comparison(graph\_opts = TRUE) function. Its contain all the parameter for the plot.

You could add additional layer to the plot using "+" with ggplot2 options

#### Value

plot

```
## Not run:
library(inti)
fb <- potato#'
yrs <- yupana_analysis(data = fb
                       , response = "hi"
                       , model_factors = "geno*treat"
                       , comparison = c("geno", "treat")
                       )
yrs$meancomp %>%
  plot_smr(type = "line"
           , x = "geno", y = \overline{m}hi"
           , xlab = ", group = "treat"
           , glab = "Tratamientos"
           , ylimits = c(0, 1, 0.2), color = c("red", "black")
           , gtext = c("Irrigado", "Sequia")
```
<span id="page-21-0"></span>22 potato postala a postala a postala a postala a postala a postala a postala a potato potato de postala a pos

 $\mathcal{L}$ 

## End(Not run)

#### potato *Water use efficiency in 15 potato genotypes*

#### Description

Experiment to evaluate the physiological response from 15 potatos genotypes under water deficit condition. The experiment had a randomized complete block design with five replications. The stress started at 30 day after planting.

#### Usage

potato

#### Format

A data frame with 150 rows and 17 variables:

treat Water deficit treatments: sequia, irrigado

geno 15 potato genotypes

bloque blocks for the experimentl design

spad\_29 Relative chlorophyll content (SPAD) at 29 day after planting

spad\_83 Relative chlorophyll content (SPAD) at 84 day after planting

rwc\_84 Relative water content (percentage) at 84 day after planting

op\_84 Osmotic potential (Mpa) at 84 day after planting

leafdw leaf dry weight (g)

stemdw stem dry weight (g)

rootdw root dry weight (g)

tubdw tuber dry weight (g)

biomdw total biomass dry weight (g)

hi harvest index

ttrans total transpiration (l)

wue water use effiency (g/l)

twue tuber water use effiency (g/l)

lfa leaf area (cm2)

<span id="page-22-0"></span>split\_folder *Split folder*

#### Description

Function to split folder by size or number of elements

#### Usage

```
split_folder(
 folder,
 export,
 units = "megas",
 size = 500,
 zip = TRUE,remove = FALSE
)
```
#### Arguments

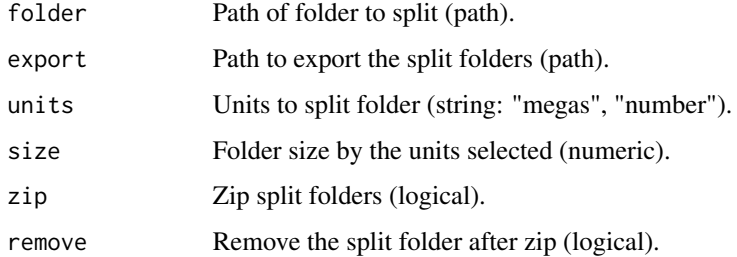

#### Value

zip files

#### Examples

## Not run:

```
split_folder("pictures/QUINOA 2018-2019 SC SEEDS EDWIN - CAMACANI/"
   , "pictures/split_num", remove = T, size = 400, units = "number")
```
## End(Not run)

<span id="page-23-0"></span>

#### Description

Use Articul8 Add-ons from Google docs to build Rticles

#### Usage

table2qmd(text, type = "asis")

#### Arguments

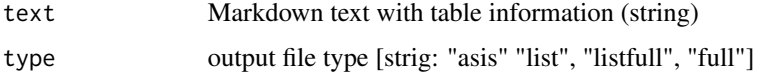

#### Value

string mutated

table2rmd *Table to Rmarkdown format*

#### Description

Use Articul8 Add-ons from Google docs to build Rticles

#### Usage

table2rmd(text, opts = NA)

#### Arguments

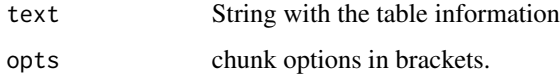

#### Value

Mutated string

<span id="page-24-0"></span>

#### Description

Invoke RStudio addin to create fieldbook designs

#### Usage

```
tarpuy(dependencies = FALSE)
```
#### Arguments

dependencies Install package dependencies for run the app

#### Details

Tarpuy allow to create experimental designs under an interactive app.

#### Value

Shiny app

#### Examples

```
if(interactive()){
inti::tarpuy()
}
```
tarpuy\_design *Fieldbook experimental designs*

#### Description

Function to deploy experimental designs

#### Usage

```
tarpuy_design(
 data,
 nfactors = 1,
  type = "crd",rep = 2,
 zigzag = FALSE,
 nrows = NA,
  serie = 100,
  seed = NULL,
  fbname = NA
\lambda
```
#### Arguments

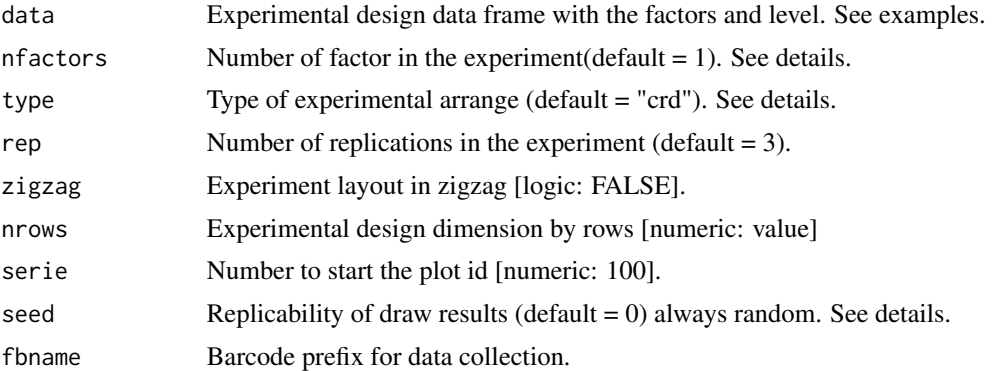

#### Details

The function allows to include the arguments in the sheet that have the information of the design. You should include 2 columns in the sheet: {arguments} and {values}. See examples. The information will be extracted automatically and deploy the design. nfactors = 1: crd, rcbd, lsd, lattice. nfactors = 2 (factorial): split-crd, split-rcbd split-lsd nfactors >= 2 (factorial): crd, rcbd, lsd.

#### Value

A list with the fieldbook design

```
## Not run:
library(inti)
library(gsheet)
url <- paste0("https://docs.google.com/spreadsheets/d/"
              , "1_BVzChX_-lzXhB7HAm6FeSrwq9iKfZ39_Sl8NFC6k7U/edit#gid=1868565342")
```
#### <span id="page-26-0"></span>tarpuy\_plex 27

```
# browseURL(url)
fb <- gsheet2tbl(url)
dsg <- fb %>% tarpuy_design()
dsg %>%
  tarpuy_plotdesign()
```
## End(Not run)

#### tarpuy\_plex *Fieldbook plan information*

#### Description

Information for build a plan for an experiment (PLEX)

```
tarpuy_plex(
 data = NULL,
  idea = NULL,
  goal = NULL,hypothesis = NULL,
  rationale = NULL,
  objectives = NULL,
 plan = NULL,
  institutions = NULL,
  researchers = NULL,
 manager = NULL,
 location = NULL,
  altitude = NULL,
  georeferencing = NULL,
  environment = NULL,
  start = NA,
 end = NA,
  about = NULL,fieldbook = NULL,
 gdocs = NULL,
 github = NULL,
 album = NULL,
 nfactor = 2,
  design = "rcbd",
  rep = 3,zigzag = FALSE,
 nrows = NA,
```

```
serie = 100,
   seed = \theta\mathcal{L}
```
### Arguments

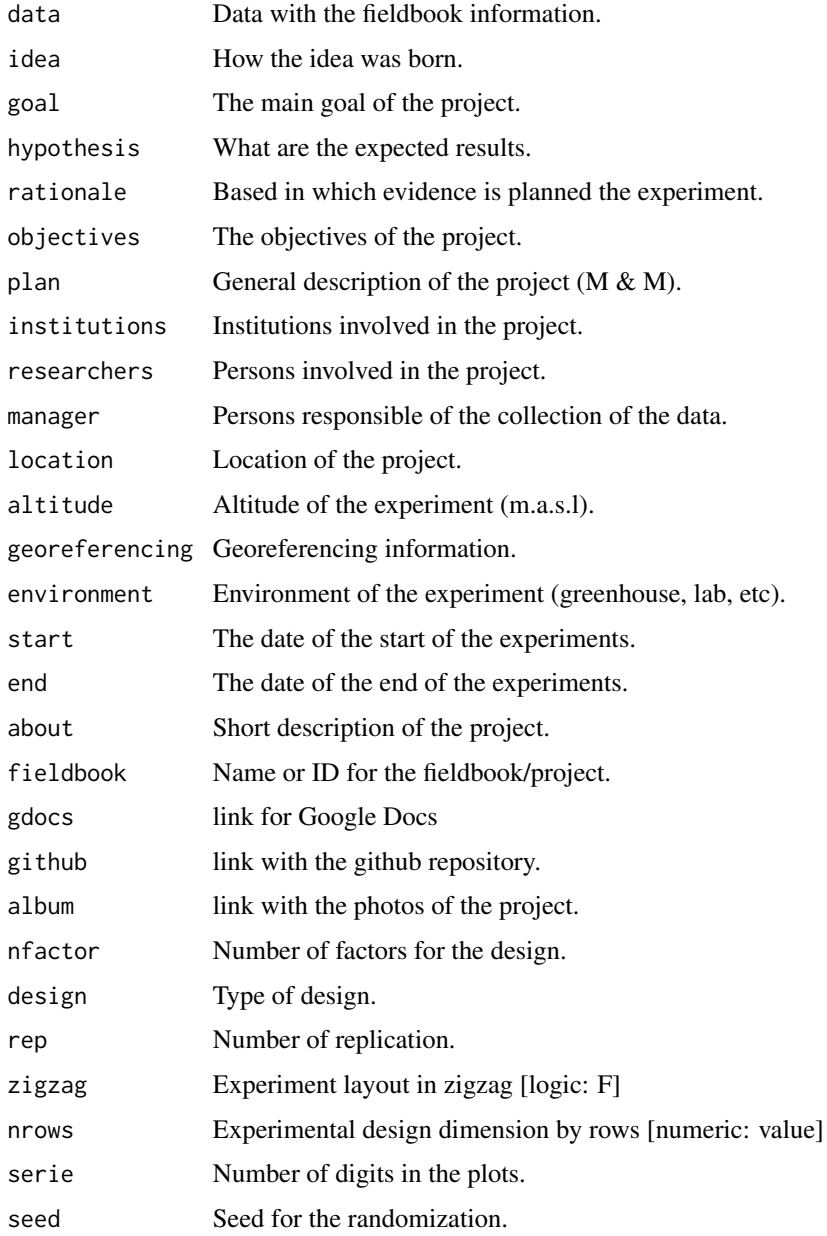

#### Details

Provide the information available.

#### <span id="page-28-0"></span>Value

data frame or list of arguments:

- 1. info
- 2. variables
- 3. design
- 4. logbook
- 5. timetable
- 6. budget

tarpuy\_plotdesign *Fieldbook plot experimental designs*

#### Description

Plot fieldbook sketch designs based in experimental design

#### Usage

```
tarpuy_plotdesign(
  data,
  factor = NA,
  fill = "plots",
  xlab = NULL,
  ylab = NULL,
  glab = NULL
\mathcal{L}
```
#### Arguments

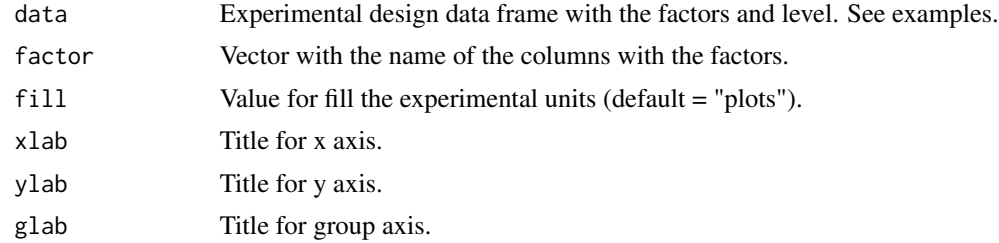

#### Details

The function allows to plot the experimental design according the field experiment design.

#### Value

plot

#### Examples

```
## Not run:
library(inti)
library(gsheet)
url <- paste0("https://docs.google.com/spreadsheets/d/"
             , "1_BVzChX_-lzXhB7HAm6FeSrwq9iKfZ39_Sl8NFC6k7U/edit#gid=1834109539")
# browseURL(url)
fb <- gsheet2tbl(url)
dsg <- fb %>% tarpuy_design()
dsg
dsg %>% str()
dsg %>%
  tarpuy_plotdesign()
## End(Not run)
```
tarpuy\_traits *Field book traits*

#### Description

Function to export field book and traits for be used in field book app.

#### Usage

```
tarpuy_traits(fieldbook = NULL, last_factor = NULL, traits = NULL)
```
#### Arguments

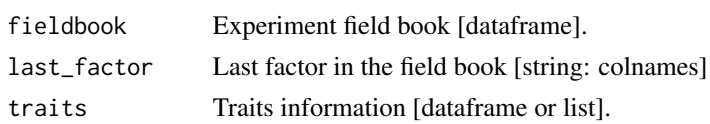

#### Details

For the traits parameters you can used shown in the Field Book app

#### Value

list

<span id="page-29-0"></span>

#### tarpuy\_traits 31

```
library(inti)
fieldbook <- inti::potato
traits <- list(
  list(variable = "altura de planta"
       , abbreviation = "altp"
       , format = "numeric"
       , when = "30, 40, 50"
       , samples = 3
       , units = "cm"
       , details = NA
       , minimum = \theta, maximum = 100
       )
  , list(variable = "severidad"
        , abbreviation = "svr"
         , format = "categorical"
         , when = "30, 40, 50"
         , samples = 1
         , units = "scale"
         , details = NA
         , categories = "1, 3, 5, 7, 9"
  )
  , list(variable = "foto"
          , abbreviation = "foto"
          , format = "photo"
          , when = "hrv, pshrv"
          , samples = 1
          , units = "image"
          , details = NA
  )
  , list(variable = "germinacion"
          , abbreviation = "ger"
          , format = "boolean"
          , when = "30, 40, 50"
          , samples = 1
          , units = "logical"
          , details = NA
 )
\mathcal{L}fbapp <- tarpuy_traits(fieldbook, last_factor = "bloque", traits)
## Not run:
library(inti)
library(gsheet)
url_fb <- paste0("https://docs.google.com/spreadsheets/d/"
```

```
, "1kIoI__uHQpZ8qXMPFoZpimBhywU8J0Rw49KgjJcovMY/edit#gid=2128359606")
fb <- gsheet2tbl(url_fb)
url_ds <- paste0("https://docs.google.com/spreadsheets/d/"
       , "1kIoI__uHQpZ8qXMPFoZpimBhywU8J0Rw49KgjJcovMY/edit#gid=1559599083")
ds <- gsheet2tbl(url_ds)
fb <- ds %>% tarpuy_design()
url_trt <- paste0("https://docs.google.com/spreadsheets/d/"
       , "1fBSnEq6CmYKK9Pdxlz0egEEflezJRnlAOylQwbythBE/edit#gid=179601173")
traits <- gsheet2tbl(url_trt)
fbapp <- tarpuy_traits(fb, last_factor = "cols", traits)
dsg <- fbapp[[1]]
## End(Not run)
```

```
web_table HTML tables for markdown documents
```
#### Description

Export tables with download, pasta and copy buttons

#### Usage

```
web_table(
  data,
  caption = NULL,
  digits = 2,
  rnames = FALSE,
  buttons = NULL,
  file_name = "file",
  scrolly = NULL,
  columnwidth = "200px",
  width = "100%"
\mathcal{L}
```
#### Arguments

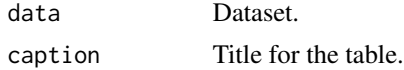

#### <span id="page-32-0"></span>yupana 33

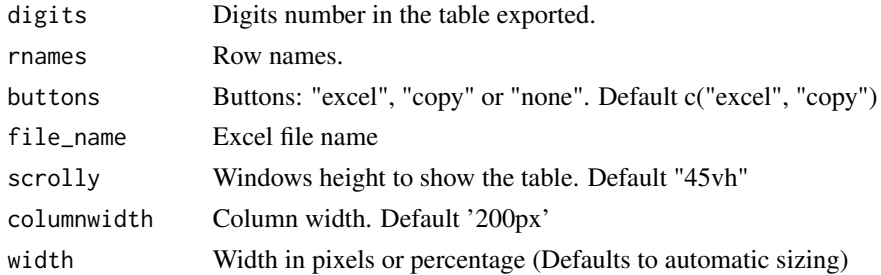

#### Value

table in markdown format for html documents

#### Examples

```
## Not run:
library(inti)
met %>%
  web_table(caption = "Web table")
```
## End(Not run)

#### yupana *Interactive data analysis*

#### Description

Invoke RStudio addin to analyze and graph experimental design data

#### Usage

```
yupana(dependencies = FALSE)
```
#### Arguments

dependencies Install package dependencies for run the app

#### Details

Yupana: data analysis and graphics for experimental designs.

#### Value

Shiny app

#### Examples

```
if(interactive()){
inti::yupana()
}
```
yupana\_analysis *Fieldbook analysis report*

#### Description

Function to create a complete report of the fieldbook

#### Usage

```
yupana_analysis(
  data,
  last_factor = NULL,
  response,
  model_factors,
  comparison,
  test_comp = "SNK",
  sig\_level = 0.05,
  plot_dist = "boxplot",
  plot_diag = FALSE,
  digits = 2
\mathcal{L}
```
#### Arguments

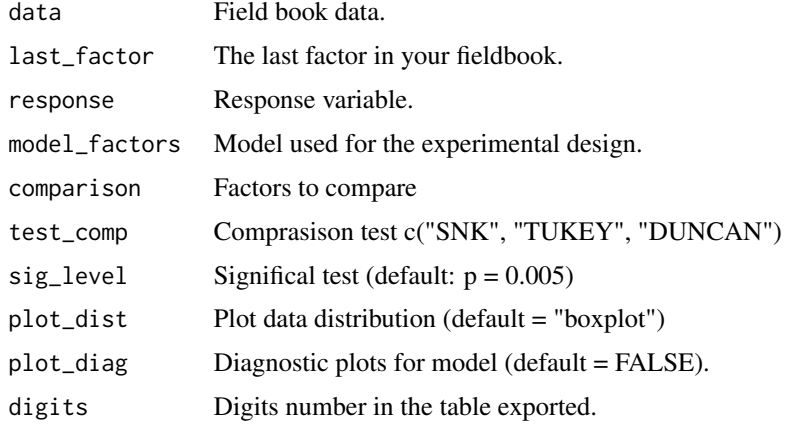

<span id="page-33-0"></span>

<span id="page-34-0"></span>yupana\_export 35

#### Value

list

#### Examples

```
## Not run:
library(inti)
fb <- potato
rsl <- yupana_analysis(data = fb
                       , last_factor = "bloque"
                        , response = "spad_83"
                        , model_factors = "geno * treat"
                        , comparison = c("geno", "treat")
                       \lambda
```
## End(Not run)

yupana\_export *Graph options to export*

#### Description

Function to export the graph options and model parameters

```
yupana_export(
  data,
  type = NA,
  xlab = NA,
 ylab = NA,
  glab = NA,
 ylimits = NA,
  xrotation = c(0, 0.5, 0.5),
 xtext = NA,
 gtext = NA,
  legend = "top",sig = NA,
 error = NA,
  color = TRUE,
 opt = NA,
  dimension = c(20, 10, 100))
```
#### Arguments

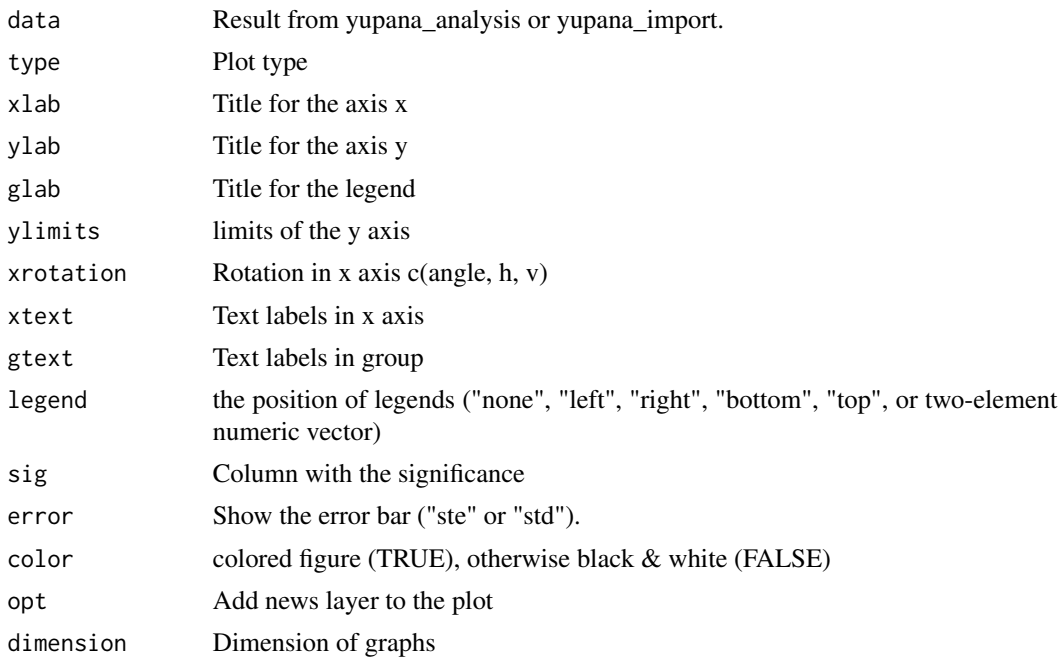

#### Value

data frame

```
## Not run:
library(inti)
library(gsheet)
url <- paste0("https://docs.google.com/spreadsheets/d/"
              , "15r7ZwcZZHbEgltlF6gSFvCTFA-CFzVBWwg3mFlRyKPs/edit#gid=172957346")
# browseURL(url)
fb <- gsheet2tbl(url)
smr <- yupana_analysis(data = fb
                       , last_factor = "bloque"
                       , response = "spad_83"
                       , model_factors = "block + geno*treat"
                       , comparison = c("geno", "treat")
                       )
gtab \le yupana_export(smr, type = "line", ylimits = c(\theta, 100, 2))
#> import
```

```
url <- paste0("https://docs.google.com/spreadsheets/d/"
                , "15r7ZwcZZHbEgltlF6gSFvCTFA-CFzVBWwg3mFlRyKPs/edit#gid=1202800640")
# browseURL(url)
fb <- gsheet2tbl(url)
info <- yupana_import(fb)
etab <- yupana_export(info)
info2 <- yupana_import(etab)
etab2 <- yupana_export(info2)
## End(Not run)
```
yupana\_import *Import information from data summary*

#### Description

Graph summary data

#### Usage

```
yupana_import(data)
```
#### Arguments

data Summary information with options

#### Value

list

```
## Not run:
library(inti)
library(gsheet)
url <- paste0("https://docs.google.com/spreadsheets/d/"
                , "15r7ZwcZZHbEgltlF6gSFvCTFA-CFzVBWwg3mFlRyKPs/edit#gid=338518609")
# browseURL(url)
```

```
fb <- gsheet2tbl(url)
info <- yupana_import(fb)
```
## End(Not run)

yupana\_mvr *Multivariate Analysis*

#### Description

Multivariate analysis for PCA and HCPC

#### Usage

```
yupana_mvr(
  data,
  last_factor = NULL,
  summary_by = NULL,
  groups = NULL,
  variables = NULL
)
```
#### Arguments

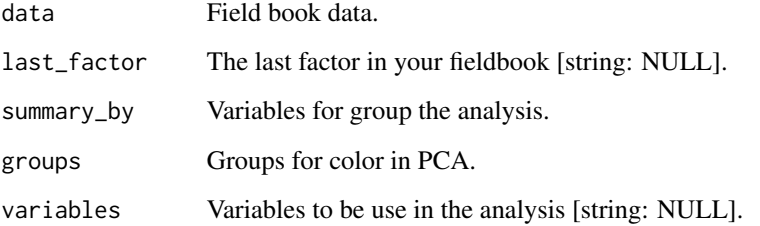

#### Details

Compute and plot information for multivariate analysis (PCA, HCPC and correlation).

#### Value

result and plots

<span id="page-37-0"></span>

#### <span id="page-38-0"></span>yupana\_reshape 39

#### Examples

```
## Not run:
library(inti)
fb <- inti::potato
mv <- yupana_mvr(data = fb
                 , last_factor = "geno"
                  , summary_by = c("geno", "treat")
                  , groups = "treat"
                  , variables = c("all")
                  #, variables = c("wue", "twue")
                  \mathcal{L}mv$plot[1]
mv$data
## End(Not run)
```
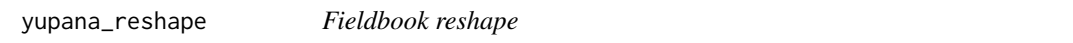

#### Description

Function to reshape fieldbook according a separation character

#### Usage

```
yupana_reshape(
  data,
  last_factor,
  sep,
  new_colname,
  from_var = NULL,
  to_var = NULL,
  exc_factors = NULL
)
```
#### Arguments

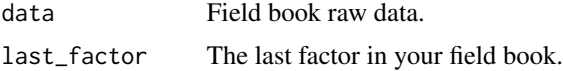

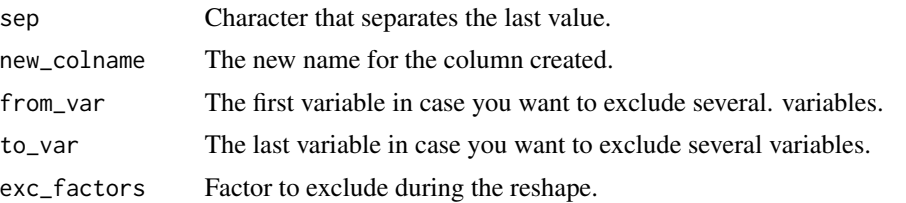

#### Details

If you variable name is variable\_evaluation\_rep. The reshape function will help to create the column rep and the new variable name will be variable\_evaluation.

#### Value

data frame

# <span id="page-40-0"></span>Index

∗ datasets met, [14](#page-13-0) potato, [22](#page-21-0) colortext, [2](#page-1-0) design\_noreps, [3](#page-2-0) design\_repblock, [4](#page-3-0) figure2qmd, [6](#page-5-0) figure2rmd, [7](#page-6-0) footnotes, [7](#page-6-0) gdoc2qmd, [8](#page-7-0) H2cal, [8](#page-7-0) include\_pdf, [11](#page-10-0) include\_table, [11](#page-10-0) jc\_tombola, [12](#page-11-0) mean\_comparison, [13](#page-12-0) met, [14](#page-13-0) metamorphosis, [15](#page-14-0) outliers\_remove, [16](#page-15-0) plot\_diag, [17](#page-16-0) plot\_raw, [18](#page-17-0) plot\_smr, [20](#page-19-0) potato, [22](#page-21-0) split\_folder, [23](#page-22-0) table2qmd, [24](#page-23-0) table2rmd, [24](#page-23-0) tarpuy, [25](#page-24-0) tarpuy\_design, [25](#page-24-0) tarpuy\_plex, [27](#page-26-0) tarpuy\_plotdesign, [29](#page-28-0) tarpuy\_traits, [30](#page-29-0)

web\_table, [32](#page-31-0)

yupana, [33](#page-32-0) yupana\_analysis, [34](#page-33-0) yupana\_export, [35](#page-34-0) yupana\_import, [37](#page-36-0) yupana\_mvr, [38](#page-37-0) yupana\_reshape, [39](#page-38-0)